## **Download Keygen Photoshop Cs5 \_\_LINK\_\_**

This article will show you how to create PDF files in Microsoft Word. A PDF file is a very common file. A PDF file is very similar to Microsoft Word documents, and as such, you will already be experienced with the formatting of this file. Installing Adobe Photoshop and then cracking it is easy and simple. The first step is to download and install the Adobe Photoshop software on your computer. Then, you need to locate the installation.exe file and run it. Once the installation is complete, you need to locate the patch file and copy it to your computer. The patch file is usually available online, and it is used to unlock the full version of the software. Once the patch file is copied, you need to run it and then follow the instructions on the screen. Once the patching process is complete, you will have a fully functional version of Adobe Photoshop on your computer. To make sure that the software is running properly, you should check the version number to ensure that the crack was successful.

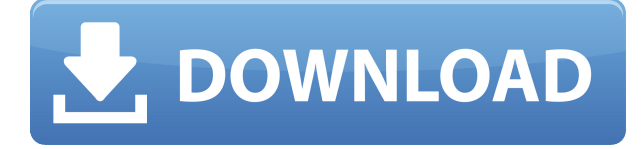

Lightroom 4 retains its entire user interface as before, and also offers some new features. Notably, Lightroom has added a powerful search function that includes keywords. You can search for certain keywords (Town, etc.) and then various images (in your library) that contain that word are displayed. The Library module was also highlighted, because it's much smaller than before, if not smaller than any other library program around. The filmstrip indicates what actions have been performed on each image, and you can scroll through them. The photos are divided into groups (most common, favorites, etc.) that you can sort by date or filename. Lightroom 4 is compatible with Windows XP, Windows Vista, and Windows 7. Shadow Adjust module: Shadow Adjusts the contrast and curves of shadows without affecting any other image in your image collection. In fact, the entire image is not affected; just the shadows. By contrast, Shadow Adjust doesn't affect mid-tone or bright areas. Levels: It's similar to the Levels Adjustment tool, but has more options. The Levels tool allows you to make an overall brightness or color correction while preserving all details; the Levels Adjust tool adjusts detail without affecting the other tonal details. You can quickly restore the image back to its pre-processed version with the Previous Layer option. Using Luminance and Color Separation, you can make basic adjustments such as correcting the color cast or contrast. In short, both methods are used to correct lighting problems or to produce special effects. You can also use the channel mixer to mix different photos together.

## **Photoshop 2020 Download Registration Code With Key {{ New! }} 2022**

Photoshop also lets you change the "color balance" of your image. Again, the Adjustment Panel provides controls for white and black that will help you balance the image to make it less saturated, with increased brightness or contrast. **What It Does:** Photoshop CS5's new "Content-Aware" feature automatically detects and inverts colors in an image based on its content. It's also perfect for spotting brown footprints in a small image of a lush, green lawn. **What It Does:** Adjust the brightness, contrast, and saturation of an image. Multiply, add, and subtract colors to bring out the details. Draggable handles and an easy-to-use browsing tool help you move around your image easily and save the changes you make to your image. Edit the web address for specific links on the page of your document. Never navigate to a webpage you're editing manually again: in Photoshop, you can create a new web link using a simple click of the Insert Shortcut tool. With this, you can also record a keyboard shortcut that makes copy, move, or "edit link" operations faster and easier. Finally, once you have inserted a web link, you can update, edit, and delete it from within Photoshop. A new product that we are excited about on the web is the new Adobe Photoshop Fix service. This new service lets you make subtle adjustments without having to export a PSD file. Photo editing is never perfect, and it's now easier than ever to fix imperfections, like dust and dirt, in your photos using Photoshop. With Photoshop Fix, you can apply up to 4 adjustments to a single click. More importantly, you can do these fixes with a few strokes and no complex workflow. Learn more about Photoshop Fix at https://photoshopfix.adobe.com. e3d0a04c9c

## **Photoshop 2020 Keygen Full Version Full Product Key {{ lAtest versIon }} 2023**

If you are looking for the perfect and complete package for photo editing, then the **Adobe Photoshop Elements** software is the right software for you. It comes with the well-known extensions from the professional version but with a simplified interface and features. With every new version, **Photoshop** shows signs of growth, like the inclusion of many new features making it even better, and a major redesign that improves browsing of the app as well. Adobe Photoshop is one of the most popular and widely used software for editing photos. It contains various application functions like history, talking about the browser history of the images you have edited. This is quite important in **Adobe Photoshop**, that it can easily bring the work back to its previous state. The latest version of **Adobe Photoshop CC** adds a new extend feature, which gives the power to add layers in the canvas. It also comes with templates, which according to **Adobe**, enables new applications. So, the team of **Adobe Photoshop** is all working on creating new applications that will help the users in a wide range of ways. In recent Adobe product releases, the user interface has been redone with the goal of creating a clean floating environment that follows less of a grid layout. The new interface shares its roots with Adobe Design, and is compatible with most other Adobe applications. Most recent products have more of a focus on the ability to create a work "in a floating palette," not unlike the iPad apps that have sprung up since the introduction of the OS. In addition to the changes to the user interface, the interface panel has also been changed—often to a more ribbed and rich looking version, with more visual attention given to the title bars.

download kannada font for photoshop download krinkes regular font for photoshop download keygen photoshop cs2 download keygen photoshop cs3 free download khmer font for photoshop download kruti dev font for photoshop download kodak filter for photoshop for free download gold style photoshop download geometric shapes for photoshop download gotham font for photoshop

In the longer term, native 3D support in Photoshop will enable more of the advanced features you are accustomed to in 3D applications. We look forward to bringing the best of the existing 3D capabilities to Photoshop, and enabling customers to more deeply integrate their 3D content with the desktop. Here are some of the popular reasons that people use Photoshop to create and edit their images:

- Add a photo effect, such as a blur, a corona glow, a color change, or more.
- Adjust the brightness and contrast of an image or a photo.
- Correct an over exposure or under exposure that was introduced in the photo editing process.
- Correct a lens or dirt or dust in the image.
- Trim off a portion of the photo.
- Resize or crop an image to make it fit a frame.
- Fix a fractured image.
- Re-draw or mark up an image for illustration, design, or layout.
- Lay out and position text for illustration, design, and layout.
- Measure and manage the data in your image with "Layers".
- Manage a drawing project.

On the other hand, Adobe Photoshop Elements is designed to reach the masses, offering simple tools and features specifically for hobbyists and amateurs. This is made possible because Element 9 relies entirely on the native graphics API—and not a hybrid layer api—so the features provided are native. While these features are simpler, and less powerful, they are those commonly demanded by amateur and hobbyist users: retouching, cropping, image filters, and simple adjustment and combination layers tools.

9. Image:Stamp lets you add stamps of any size to an image. You can apply the effects to any point on the image, erase, rotate and resize the stamp, and zoom in or out, as well as apply any of the 27 preset effects (including Glowy, Transparency, and Glossy) to it. If you're a professional photographer, or a designer who's often working on complex projects, you'll have multiple layers in your PSD. Therefore, it's highly efficient to be able to quickly switch between them. Photoshop utilises the layer stack to save productivity and time, with Layer > New saves that layer in a new document. It's quick to switch from one layer to another, without having to close the document then reopen it. If you want to return to the last opened file, a quick double click will place the current layer in the main window. With the advent of smart sliders, Photoshop now features several new tools for editing images and adjusting composites in Photoshop. Sliders are useful when you want to quickly remove unwanted items in an image, such as the background, or adjust the composition or contrast of an image. By default, Photoshop opens a second channel for the image (which is indicated by a channel bar) and the foreground (Y) channel is used for the slider to edit. The background can also be removed by going to Layer > New, using the same method as above, and opening a channel for the background. You can then create as many background channels as needed. We are really excited about the upcoming integration with Adobe Sensei APIs which will make Photoshop Filters powered by Adobe Sensei available in our subscription products. The team is putting a lot of effort in making the integration between the product and Adobe Sensei solid and intuitive. More information about the upcoming integration is planned for the first half of 2020.

<https://zeno.fm/radio/revit-2014-xforce-keygen-64-bits> <https://zeno.fm/radio/chegg-account-password-crack> <https://zeno.fm/radio/efilm-workstation-keygen-3-4-by-ssg-22> <https://zeno.fm/radio/ample-guitar-vst-torrent-download> <https://zeno.fm/radio/geografia-visualizada-de-guatemala-pdf-download> <https://zeno.fm/radio/cad-tqs-32bits-torrent>

Looking for a reliable photography and stock image contact card to make the overall presentation of your e-commerce store attractive? Getting access to a trendy and modern destination website is just a few clicks away, which is perfect for your business. **Markafoo** has an array of 180,000 high-quality images to fulfill all your promotion related needs and beyond. So, get the best images at a lesser price while experiencing more savings and fun. So, this is the list of top ten tools for Adobe Photoshop which are in the most wanted list of every user, worldwide. We have introduced a separate list for desktop and mobile versions. The best thing to note here is that all these features are of the best to help users in achieving the best of quality images. You should try them out and create wonderful images. Elements is arguably the foundation of Adobe's ever-growing image editing suite. And what a great foundation it is. The application is fantastically simple to navigate, and its selection of core tools for adjusting images (and dealing with color, contrast, and more) make it suitable for a wide range of elements needs. Despite its limited integrations, Elements has also some nice built-in tools . It's easy to use, and its simple selection of tools makes it suitable for many editing tasks. And if you don't mind not being able to apply some of its best features, it's not too

expensive. Adobe's most popular Photoshop app is no longer free but still available to everyone. While the eighty basic effects are a decent extra for Elements users, they're not worth the cost for the average consumer. I mean, the official application still charges a pretty steep price for the basic library.

<http://trungthanhfruit.com/download-english-fonts-for-photoshop-exclusive/> <https://pmeceu.com/wp-content/uploads/2023/01/vanmelo.pdf> [https://weilerbrand.de/wp-content/uploads/2023/01/Photoshop-Nature-Psd-File-Free-Download-BEST](https://weilerbrand.de/wp-content/uploads/2023/01/Photoshop-Nature-Psd-File-Free-Download-BEST.pdf) [.pdf](https://weilerbrand.de/wp-content/uploads/2023/01/Photoshop-Nature-Psd-File-Free-Download-BEST.pdf) <https://www.couponsnip.in/wp-content/uploads/2023/01/davharm.pdf> [http://www.aolscarborough.com/photoshop-2022-version-23-4-1-download-free-keygen-for-lifetime-se](http://www.aolscarborough.com/photoshop-2022-version-23-4-1-download-free-keygen-for-lifetime-serial-key-for-mac-and-windows-x64-2022/) [rial-key-for-mac-and-windows-x64-2022/](http://www.aolscarborough.com/photoshop-2022-version-23-4-1-download-free-keygen-for-lifetime-serial-key-for-mac-and-windows-x64-2022/) <https://mdotm.in/rope-pattern-photoshop-download-top/> [http://theartdistrictdirectory.org/wp-content/uploads/2023/01/Download-free-Photoshop-CC-2019-To](http://theartdistrictdirectory.org/wp-content/uploads/2023/01/Download-free-Photoshop-CC-2019-Torrent-License-Key-2022.pdf) [rrent-License-Key-2022.pdf](http://theartdistrictdirectory.org/wp-content/uploads/2023/01/Download-free-Photoshop-CC-2019-Torrent-License-Key-2022.pdf) [https://mondetectiveimmobilier.com/wp-content/uploads/2023/01/Adobe-Photoshop-Cs6-Free-Downlo](https://mondetectiveimmobilier.com/wp-content/uploads/2023/01/Adobe-Photoshop-Cs6-Free-Download-For-Windows-8-NEW.pdf) [ad-For-Windows-8-NEW.pdf](https://mondetectiveimmobilier.com/wp-content/uploads/2023/01/Adobe-Photoshop-Cs6-Free-Download-For-Windows-8-NEW.pdf) <http://www.smallbiznessblues.com/wp-content/uploads/2023/01/gernur.pdf> <https://www.markeritalia.com/2023/01/02/photoshop-ps-free-download-full-version-updated/> [https://relish-bakery.com/2023/01/02/download-free-adobe-photoshop-2021-version-22-1-0-with-seria](https://relish-bakery.com/2023/01/02/download-free-adobe-photoshop-2021-version-22-1-0-with-serial-key-win-mac-x64-2023/) [l-key-win-mac-x64-2023/](https://relish-bakery.com/2023/01/02/download-free-adobe-photoshop-2021-version-22-1-0-with-serial-key-win-mac-x64-2023/) [https://thebluedispatch.com/wp-content/uploads/2023/01/Adobe\\_Photoshop\\_Cs5\\_Free\\_Download\\_For](https://thebluedispatch.com/wp-content/uploads/2023/01/Adobe_Photoshop_Cs5_Free_Download_For_Windows_81_64_Bit_EXCLUSIVE.pdf) [\\_Windows\\_81\\_64\\_Bit\\_EXCLUSIVE.pdf](https://thebluedispatch.com/wp-content/uploads/2023/01/Adobe_Photoshop_Cs5_Free_Download_For_Windows_81_64_Bit_EXCLUSIVE.pdf) <https://carolwestfineart.com/photoshop-cs-app-download-new/> <https://ingamoga.ro/wp-content/uploads/2023/01/taimyel.pdf> [https://webor.org/wp-content/uploads/2023/01/Photoshop-CC-2019-Download-free-Activation-Code-P](https://webor.org/wp-content/uploads/2023/01/Photoshop-CC-2019-Download-free-Activation-Code-Patch-With-Serial-Key-New-2022.pdf) [atch-With-Serial-Key-New-2022.pdf](https://webor.org/wp-content/uploads/2023/01/Photoshop-CC-2019-Download-free-Activation-Code-Patch-With-Serial-Key-New-2022.pdf) [https://www.pinio.eu/wp-content/uploads//2023/01/how-do-i-download-and-install-photoshop-7-better](https://www.pinio.eu/wp-content/uploads//2023/01/how-do-i-download-and-install-photoshop-7-better.pdf) [.pdf](https://www.pinio.eu/wp-content/uploads//2023/01/how-do-i-download-and-install-photoshop-7-better.pdf) [https://verasproperties.com/2023/01/02/download-free-adobe-photoshop-cc-2015-keygen-full-version](https://verasproperties.com/2023/01/02/download-free-adobe-photoshop-cc-2015-keygen-full-version-for-pc-64-bits-latest-version-2022/)[for-pc-64-bits-latest-version-2022/](https://verasproperties.com/2023/01/02/download-free-adobe-photoshop-cc-2015-keygen-full-version-for-pc-64-bits-latest-version-2022/) [https://melodykitchen.com/wp-content/uploads/2023/01/Adobe\\_Photoshop\\_CC\\_2015\\_version\\_16.pdf](https://melodykitchen.com/wp-content/uploads/2023/01/Adobe_Photoshop_CC_2015_version_16.pdf) [https://jahaniel.com/wp-content/uploads/2023/01/Phlearn-Photoshop-Actions-Bundle-Free-Download-](https://jahaniel.com/wp-content/uploads/2023/01/Phlearn-Photoshop-Actions-Bundle-Free-Download-UPDATED.pdf)[UPDATED.pdf](https://jahaniel.com/wp-content/uploads/2023/01/Phlearn-Photoshop-Actions-Bundle-Free-Download-UPDATED.pdf) <https://verysmartprice.com/wp-content/uploads/2023/01/janntag.pdf> [https://azizeshop.com/wp-content/uploads/2023/01/Photoshop-2021-Version-222-Download-Serial-Nu](https://azizeshop.com/wp-content/uploads/2023/01/Photoshop-2021-Version-222-Download-Serial-Number-Hack-For-Mac-and-Windows-x3264-lifetim.pdf) [mber-Hack-For-Mac-and-Windows-x3264-lifetim.pdf](https://azizeshop.com/wp-content/uploads/2023/01/Photoshop-2021-Version-222-Download-Serial-Number-Hack-For-Mac-and-Windows-x3264-lifetim.pdf) <https://dentistbangsar.com/wp-content/uploads/2023/01/wyndlesh.pdf> <http://texocommunications.com/?p=251269> <http://harver.ru/?p=21349> [https://torbayexperts.com/wp-content/uploads/2023/01/Adobe\\_Photoshop\\_Latest\\_Version\\_Free\\_Down](https://torbayexperts.com/wp-content/uploads/2023/01/Adobe_Photoshop_Latest_Version_Free_Download_For_Windows_8_INSTALL.pdf) [load\\_For\\_Windows\\_8\\_INSTALL.pdf](https://torbayexperts.com/wp-content/uploads/2023/01/Adobe_Photoshop_Latest_Version_Free_Download_For_Windows_8_INSTALL.pdf) <https://stellarismods.com/wp-content/uploads/2023/01/descele.pdf> <https://blossom.works/photoshop-pc-software-setup-download-upd/> <http://trungthanhfruit.com/download-free-photoshop-cc-2018-product-key-licence-key-x32-64-2023/> <https://ayusya.in/photoshop-cs3-effects-tutorials-pdf-free-download-top/> [https://www.kiwitravellers2017.com/wp-content/uploads/2023/01/Ps\\_Photoshop\\_Pc\\_Software\\_Downl](https://www.kiwitravellers2017.com/wp-content/uploads/2023/01/Ps_Photoshop_Pc_Software_Download_WORK.pdf) [oad\\_WORK.pdf](https://www.kiwitravellers2017.com/wp-content/uploads/2023/01/Ps_Photoshop_Pc_Software_Download_WORK.pdf)

[https://befriend.travel/wp-content/uploads/2023/01/Adobe-Photoshop-CS6-License-Key-For-Windows-](https://befriend.travel/wp-content/uploads/2023/01/Adobe-Photoshop-CS6-License-Key-For-Windows-3264bit-2022.pdf)

[3264bit-2022.pdf](https://befriend.travel/wp-content/uploads/2023/01/Adobe-Photoshop-CS6-License-Key-For-Windows-3264bit-2022.pdf)

[https://castellshoes.com/wp-content/uploads/2023/01/Photoshop-2022-Crack-Activator-PCWindows-3](https://castellshoes.com/wp-content/uploads/2023/01/Photoshop-2022-Crack-Activator-PCWindows-3264bit-2022.pdf) [264bit-2022.pdf](https://castellshoes.com/wp-content/uploads/2023/01/Photoshop-2022-Crack-Activator-PCWindows-3264bit-2022.pdf)

<https://ingamoga.ro/photoshop-cs6-for-mac-free-download-better/>

[https://nomantextile.com/2023/01/02/photoshop-2021-version-22-0-0-product-key-registration-code](https://nomantextile.com/2023/01/02/photoshop-2021-version-22-0-0-product-key-registration-code-mac-win-updated-2023/)[mac-win-updated-2023/](https://nomantextile.com/2023/01/02/photoshop-2021-version-22-0-0-product-key-registration-code-mac-win-updated-2023/)

[https://towntexas.com/wp-content/uploads/2023/01/Download\\_Photoshop\\_2022\\_Version\\_2341\\_Full\\_V](https://towntexas.com/wp-content/uploads/2023/01/Download_Photoshop_2022_Version_2341_Full_Version__lAtest_release__2022.pdf) [ersion\\_\\_lAtest\\_release\\_\\_2022.pdf](https://towntexas.com/wp-content/uploads/2023/01/Download_Photoshop_2022_Version_2341_Full_Version__lAtest_release__2022.pdf)

<https://therootbrands.com/wp-content/uploads/2023/01/chrijay.pdf>

<http://mysleepanddreams.com/?p=40306>

<https://w3junkie.com/2023/01/02/adobe-photoshop-download-for-windows-8-free-best/>

[https://swisshtechnologies.com/adobe-photoshop-cs6-download-incl-product-key-cracked-for-pc-x64-f](https://swisshtechnologies.com/adobe-photoshop-cs6-download-incl-product-key-cracked-for-pc-x64-final-version-2022/) [inal-version-2022/](https://swisshtechnologies.com/adobe-photoshop-cs6-download-incl-product-key-cracked-for-pc-x64-final-version-2022/)

[http://insna.info/diamond-pattern-photoshop-free-download-\\_\\_link\\_\\_/](http://insna.info/diamond-pattern-photoshop-free-download-__link__/)

Adobe Photoshop CS6 has a lot of new features, including a "PS" button that makes it easy to resize and crop images. You might also notice some panoramic photo editing capabilities. Photoshop CS6 also included enhancements to noise reduction, sharpening, noise control, and image fusion. Clicking on the Magic Wand tool panel button allows you to choose which tool the brush tool is designed to use. Adobe acrobat gives you the ability to print magazine-size pages on an 8,8 size device with a single solution. You can also view photos and logo templates on the device as you edit your acrobat. SOME THE BEST Facebook and Instagram images are shared using post-production techniques for overall impression, and Adobe has enhanced its camera rotation tool to suit these ends. With more powerful focus-based adjustments, users can better isolate the subject from the background, achieve a deeper level of contrast and spot objects in the background and blur them out. You can also apply a lot of edge refinement in images to make objects and backgrounds more precise. In the image below, you can see how the edge refined adjustment makes the radial lines more defined. The most eye-catching feature of the new updates is Preset Match, which transforms a photo into footage—without the need for any post-processing. This is made possible by Fixer, a technology that effectively corrects photos to a wide range of standard camera settings by applying the closest pixel color to the subject. These adjustments are stacked on top of one another, giving the end result a cinematic look. Users can add text and adjust the color temperature and style of their creations in an instant.